## Generate random number

- Domain (Arithmetic)
- Component (Generate random number)

## Example - Screen shots:-

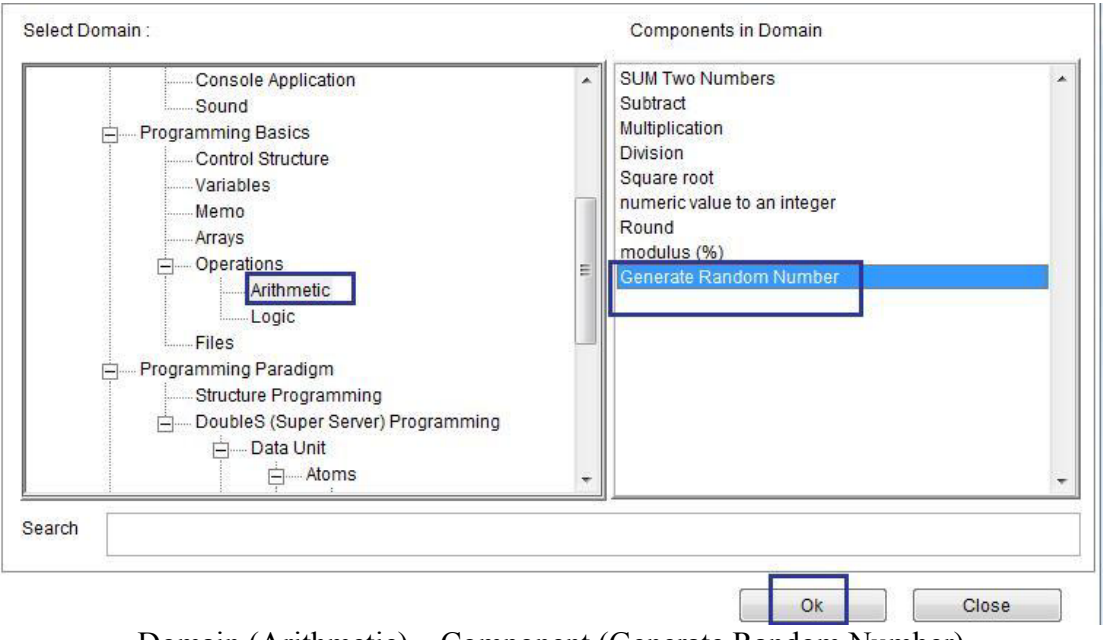

 $\hat{\mathcal{N}}$ 

## Domain (Arithmetic) – Component (Generate Random Number)

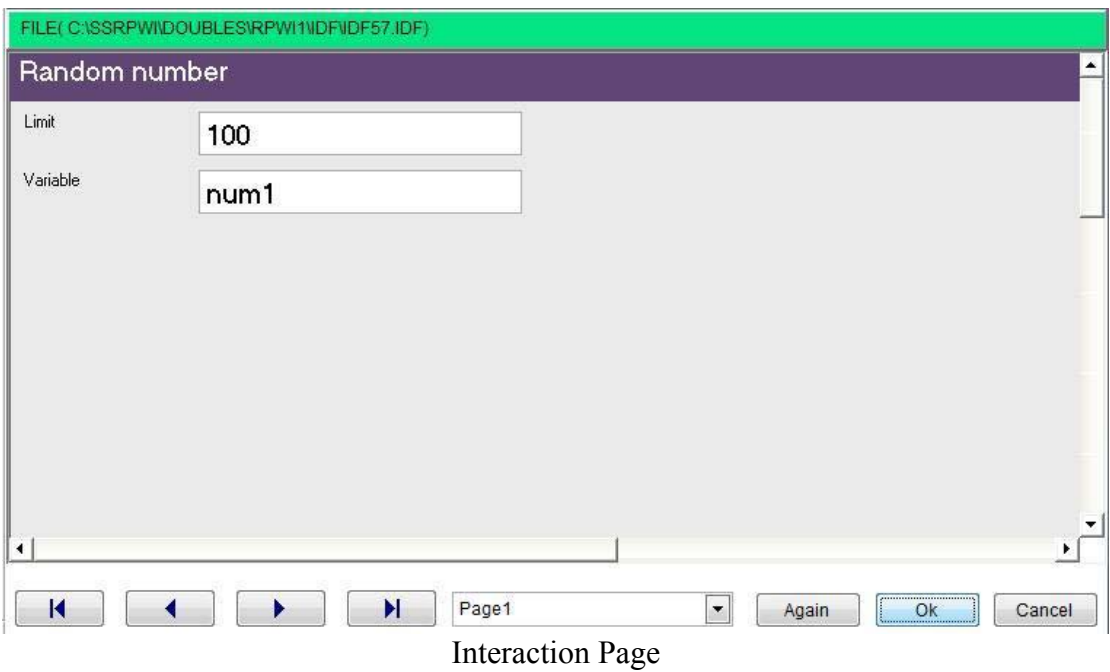